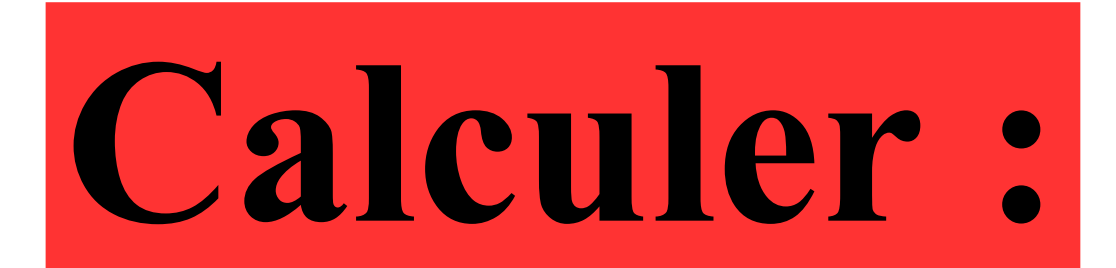

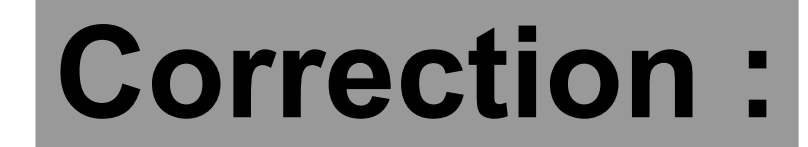

#### − = − =

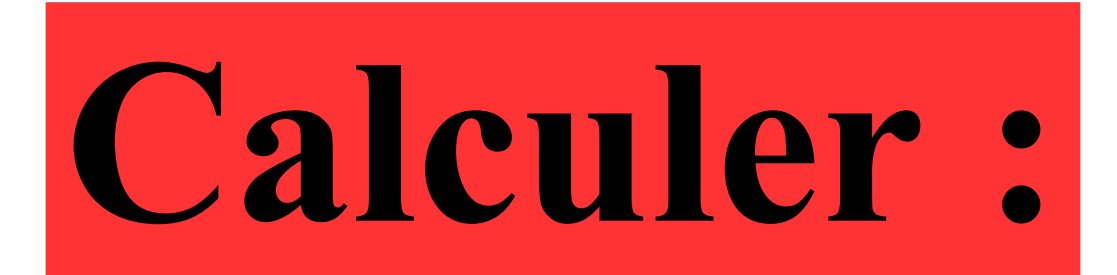

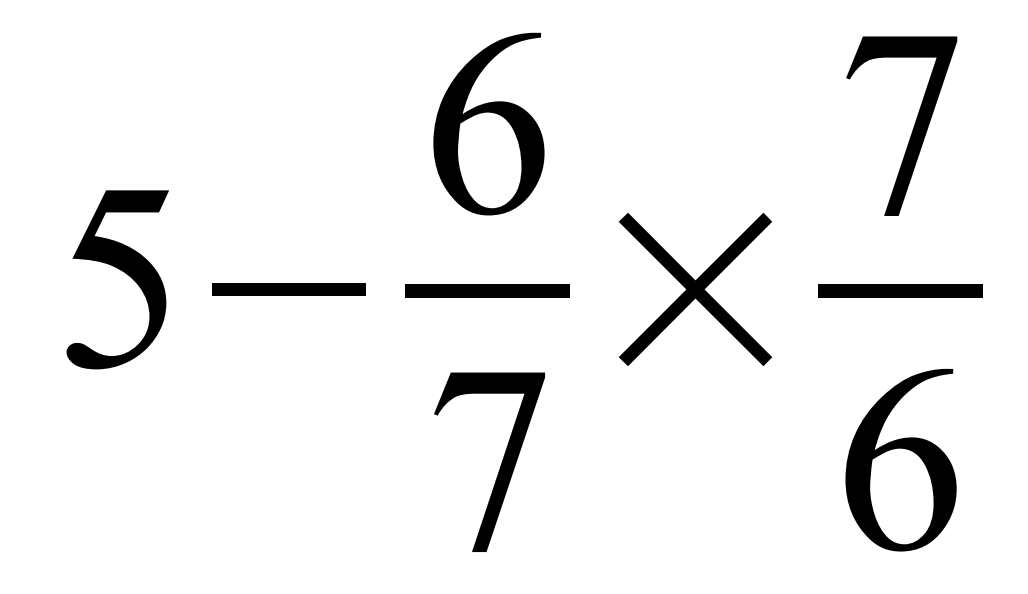

#### **Correction :**

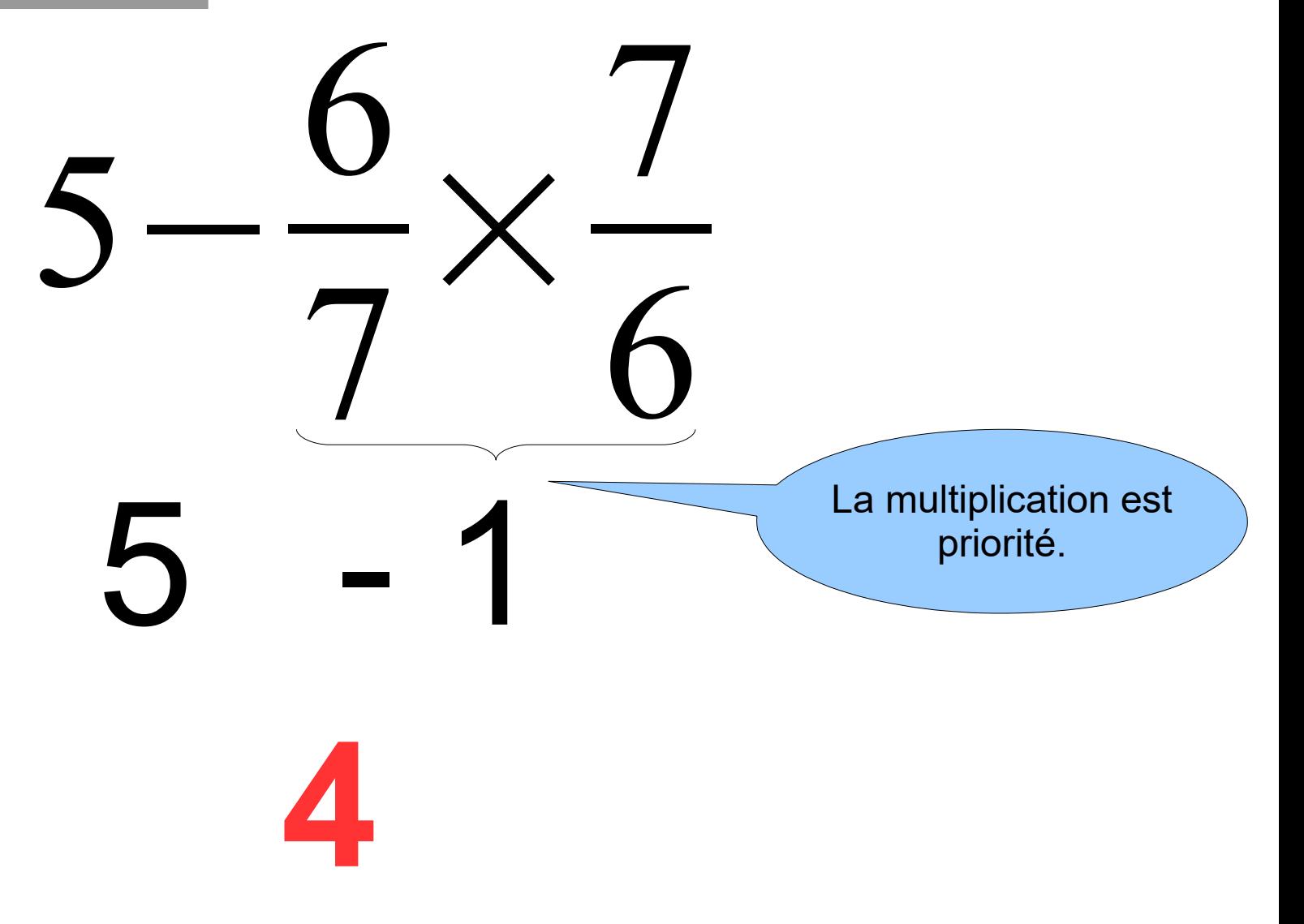

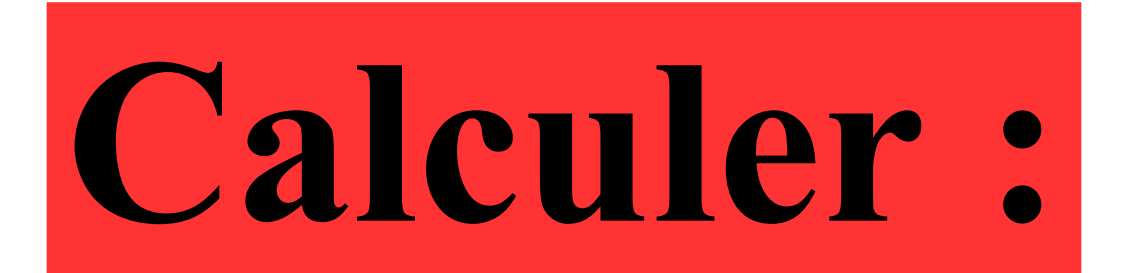

 $2 - 2^3$ 

#### **Correction :**

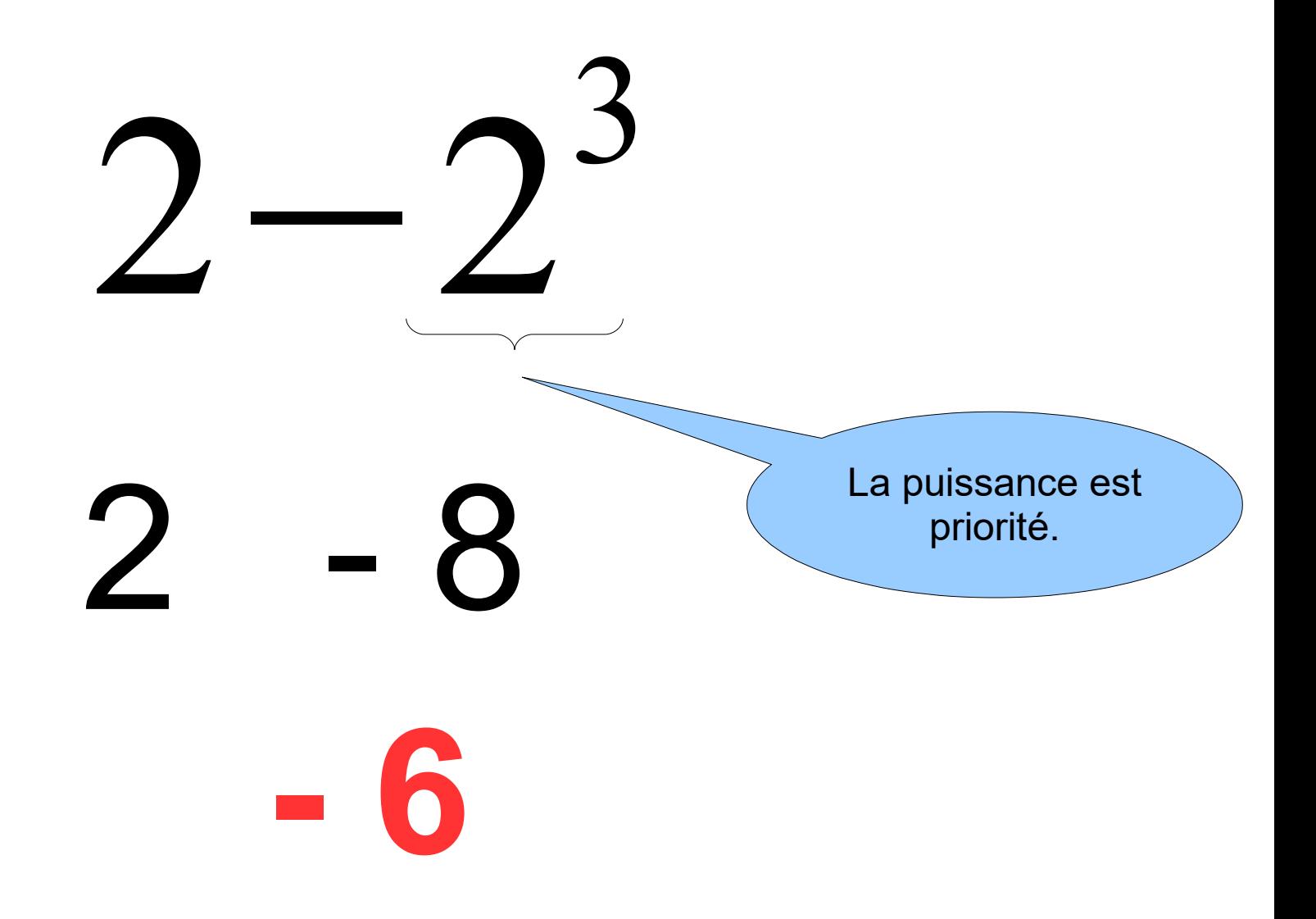

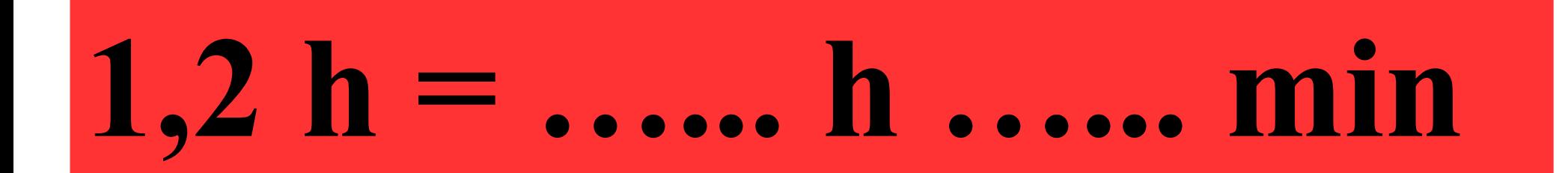

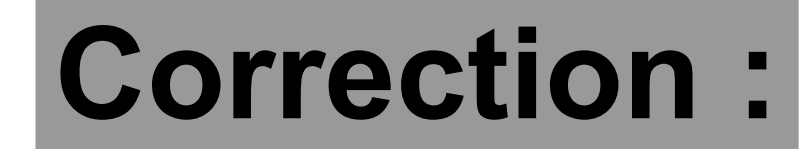

#### **1,2 h = 1 h 12 min**  $0,2 h = \frac{2}{10} h = \frac{1}{5} h$ 2 10 1 5

### Ecrire sous la forme de la puissance d'un nombre:

# 10"X10

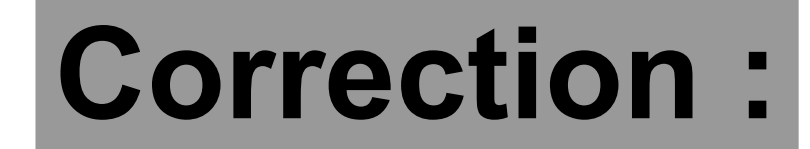

## $10^{99} \times 10 = 10^{99+1} = 10^{100}$

Un gogol